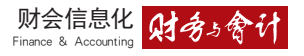

邓茗丹■

# 信息化下报表数据错误的 查找与更正方法探析

摘 要: 财务软件系统自动生成 的财务报表会由于诸多前端的问题导 致报表数据出现错误。本文从财务报 表内外部错误的查找思路出发,以 YY 软件为例,对报表数据错误中报表公 式错误、月末结转不正确、三项费用 账务处理方向出错、表内数据错误、 报表数据出现重大偏差等情况的具体 更正方法和操作步骤进行分析。

关键词: 财务软件;报表数据; 错误查找 ;更正方法

在纷繁复杂的财务报表模块的使 用过程中,报表数据的形成需经历"报 表格式及公式的设置—报表期间设置— 数据提取—报表计算"的流程。报表在 生成的过程中又会遇到财务报表模版缺 失、财务报表生成后资产负债表不平、 财务报表之间数据勾稽关系不正确、费 用金额出错等问题。在这种情况下,购 买售后服务的企业能得到售后的技术支 持,协助财务人员查找并更正这些错误, 而未购买软件公司售后技术支持的企业 财务人员发现错误时需要自己进行查找 并更正。从目前国内的研究成果来看, 涉及报表数据错误的查找及更正方法的 探讨尚少。为此,笔者拟从报表数据错 误的查找思路出发,以 YY 软件为例,探 讨报表数据错误的更正方法,并给出具 体的操作步骤。

#### 一、报表数据错误的查找思路

在报表数据错误的检查过程中,厘 清查找思路可以减少查找时间,提高工 作效率。报表数据错误查找的思路应由 内及外,分为内部错误查找和外部错误 查找。

> (一)报表内部错误的查找思路 1. 查找报表公式、模版的设置

报表模版、公式设置的错误均会导 致报表数据的错误。由于财务软件的报 表模版缺失,没有可直接使用的模版时, 只能由财务人员进行手工录入,难免出 现数据错误。此时,首先应对报表的公 式、模版的设置进行检查,同时考虑数 据划分有无特殊的要求,例如民间非营 利组织在业务活动表中对数据有划分为 限定性和非限定性的特殊要求。 生成 体的操作步骤。 计数据<br>人类 计自由 计自由程序 计自由程序 人名英格兰人姓氏 化聚苯基磺酸 化聚苯基磺酸 化聚苯基基 计。由于一个人类 清查找思路 清楚思路可以减少查找时间,提高工 勾稽关系是 有效率。报表数据错误的检查过程中,厘 勾稽关系是 有效率。报表数据错误查找的思路应由 应对数据<br>计算机构 作效率。报表数据错误查找和外部错误 发现数据<br>计算、 内及外,分为内部错误查找和外部错误 发现数据出<br>主义外,分为内部错误查找和外部

2. 查找表间数据的勾稽关系

一般情况下,资产负债表和利润表 的勾稽关系为 :资产负债表的未分配利 润期末数-未分配利润期初数=利润表 上利润总额的本年累计数。资产负债表 和现金流量表的勾稽关系为 :资产负债 表货币资金期末数 = 现金流量表期末现 金及现金等价物余额的本月数。民间非 营利组织企业的资产负债表和业务活动 表的勾稽关系为 :资产负债表净资产合 计的期末数-净资产合计的年初数=业 务活动表净资产变动额的本年累计数合 计。出现错误时,应检查三张表之间的 勾稽关系是否正确。

3. 检查经济业务的完整性

应对数据进行同比或环比分析,如 发现数据出现重大(偏差在 10% 以上) 差异,有可能出现经济业务不完整,应 检查折旧计提、其他应收款摊销、无形 资产摊销、限定性净资产的结转、非限 定性净资产的结转、成本的结转、税金 的结转等业务是否完整。

(二)报表外部错误的查找思路

1. 查找业务处理规则变更

查找业务处理规则,即对业务处理 规则变更进行检查,包括存货成本核算 方法变更、固定资产折旧计提方法变更、 存货核算方法变更等。这些变更会导致 财务数据的错误。例如,在固定资产模 块中对固定资产的折旧计提方式进行了 部分变更,而另一部分被遗漏未变更。

2. 检查模块间的数据传递

跟报表有关的模块有固定资产、往 来管理、总账系统等。报表模块中的模 块数据已做变更,而与之相一致的业务 模块并未进行变更,会导致财务报表数 据同业务模块数据不一致。因此,应查 询各个模块对应的数据是否一致,有无 模块间数据传递错误,有无新增后台程

Finance & Accounting 财会信息化

序、有无后台数据被更改的迹象。

#### 二、报表错误的更正方法

(一)报表公式错误的更正方法 :公 式修正法

公式修正法是指将报表中错误的公 式用正确的公式进行替换的一种错误更 正方式。适用于报表公式出现错误的情 形。以 YY 软件为例,该财务软件中没有 民间非营利组织的财务报表模版,需要 按照空白模版来重新设置。例如,要出 具一份业务活动表,需要进入该软件报 表模块中新建空白模版,重新按照民间 非营利组织会计制度的标准报表格式和 项目来设计,并对限定性和非限定性数 据进行区分。如果报表数据出现错误, 首先查找报表公式是否出现错误,如果 出现错误,需进行更正。

以业务活动表的管理费用为例,本 月数分为限定性资产和非限定性资产 两列。在实际业务操作的过程中需要对 管理费用本月发生额进行限定性资产 和非限定性资产的区分。5201 管理费用 下 设 520101 限 定 性 和 520102 非 限 定 性 两个二级科目。前者根据管理费用的种 类再细分为 52010101 办公费、52010102 职工薪酬等。业务活动表中可进行如 下设置 :管理费用本月数合计的公式 =FS("5201",月,"借",,,,"y");管理费 用限定性本月数的公式可以直接提取, 即 =FS("520101",月,"借",,,,"y"); 管理费用中非限定性本月数的公式也 可直接提取, 即 =FS("520102",月,"  $(\nexists''',\dots,'')$ 。

(二)月末结转不正确的更正方法 : 分步结转法

分步结转法是指在结转的过程中 对需要结转的项目进行分步骤结转的方 法,适用于结转复杂的企业。

以 YY 软件在民间非营利组织会计 制度下的业务活动表为例,对限定性和 非限定性进行区分较好的办法是将两者 进行分开结转。这需要在期末结转中进 行两次单独的设置,第一次对限定性的 科目进行结转,正确的操作步骤为:进 入总账→期末→转账定义→期间损益, 进入期间损益结转设置界面,第一次先 选定限定性科目进行结转,然后进入总 账→期末→转账生成→期间损益结转→ 全选→确定,系统自动跳出凭证录入界 面,进行凭证保存即可。第二次对非限 定性的科目进行结转,正确的操作步骤 为将第一次限定性科目结转步骤中的科 目变更为非限定性科目即可。限定性和 非限定性的科目一定要完全结转,才能 保证结转的正确性、完整性。

(三)三项费用的账务处理方向出错 的更正方法 :差额取值法

差额取值法是专用于三项费用的取 值法,其本期发生的金额均用三项费用 的借方减去贷方的差额作为三项费用科 目本期发生额的取值法。三项费用的账 务处理不管是红字还是蓝字均应放在凭 证的借方进行反映。例如,在 YY 软件 的账务处理过程中,由于财务人员的操 作失误,将管理费用的金额填列在凭证 的贷方。报表模块进行管理费用数据的 提取时,系统默认的公式=FS("5201", 月,"借",,,,,"y"),填列在贷方的数据不 被提取。为避免这样的错误,应在 YY 软件报表模块的设置中对三项公式设 置进行人工修正。以管理费用为例,将 管理费用的公式修正为 :FS("5201", 月," 借 ",,,," y") -FS ("5201", 月," 贷",,,,,"y")。其余两项费用的公式修正 方法参照管理费用的公式进行修正。 中国财政杂志社

> (四)表内数据错误的更正方法 :综 合查错法

> 表内数据错误分为表间数据勾稽关 系不等、资产负债表表内数据不平等。 更正方法为根据实际情况使用顺查、逆 查、抽查、偶合、129 查错、尾数查错、 逐项查找等方法中的任一种查错方法。 如果使用其中一种方法不能解决问题,

可以综合使用上述的方法,称为综合查 错法。

1. 表间数据勾稽关系不等 :偶合法、 129 查错法、逐项查找法的综合运用

现金流量表的期末现金及现金等价 物余额与资产负债表货币资金的期末数 不等时,一般情况是现金流量表的数据 有误。对此,首先应计算数据差异金额, 然后使用偶合法根据差异金额在现金和 银行存款日记账中进行匹配,如果通过 匹配能直接找到相同金额的凭证,可直 接打开查看,判断是否是在凭证录入时 未设置现金流量项目。若金额没有相同 的,使用 129 查错法,预计该金额可能为 2 笔以上的业务合成,则直接查找小于 该金额的凭证或是小数点错位等错误, 把该金额的小数点进行前后移动后的金 额乘以或除以 9 来查找该金额的凭证。 该种情形一般是现金流量项目漏设的原 因导致的。如果还不能匹配就需要使用 逐项查找法将现金和银行存款明细账与 现金流量明细表进行逐一对比查找。

2. 资产负债表表内数据不平 :偶合 法、科目属性修正法

资产负债表表内数据不平表现为资 产负债表中资产期初、期末数≠负债和 所有者权益期初、期末数。此时需要先 计算差异金额,然后利用偶合法在凭证 中查询是否有该金额,点开该张凭证, 查看凭证中涉及的科目有无应设置部门 核算而未设置的情形。如果有,说明损 益结转因这个问题导致结转不成功,从 而导致资产负债表表内数据不平。在总 账系统的会计科目中有设置部门核算 的,如果部门在设置以前就使用了该科 目,后来为了方便核算才对该科目进行 部门核算的勾选,在保存时系统会提示 该科目已使用,但仍可以继续保存。对 此,应利用科目属性修正法进行更正, 即对所有凭证进行反记账并且删除损益 结转的凭证,并对该凭证重新进行部门 核算,再进行记账和损益结转。

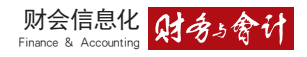

(五)报表数据出现重大偏差 :业务 梳理法、数据链分析法

1. 业务梳理法

业务梳理法是对企业的业务进行 梳理、对流程进行重塑的一种错误更正 方法。该方法运用难度大,对财务人员 的综合素质要求很高,需要财务人员对 企业的整个运作流程非常熟悉。具体操 作为 :通过进行环比和同比分析检查报 表数据是否出现重大偏差,如果出现重 大偏差,查找该偏差是否属于正常。如 果是正常的,则不用更正。如果是非正 常的,在更正之前需查找原因。以管理 费用为例,假设企业一般情况下的折旧 费每月 50 万元为正常,可当月报表数据 显示为 500 万元,此时需对该笔业务的 正常性进行判断,然后查询折旧费用的 明细账,查找大额数据的产生来源,查 看相应的凭证,最后查看原始单据,判 断原始单据是否正常,如果原始单据为 业务模块自动生成的,还需要进入业务 模块查看并判断是业务模块自动生成错 误还是系统间数据传递错误。如果是自 动生成的错误,查看业务模块自动生成 程序是否出现人为修改或是运行了其他 程序,导致间接对该模块产生干扰,此 时需要联系软件供应商对该自动生成程 序及干扰程序进行校正,避免下次自动 生成时产生同样的错误。如果是模块间 数据传递错误,例如,在业务模块中显 示是 100 万元,可进行数据传递时只传 递了 90 万元到报表系统,此时需要联系 软件供应商,修正数据传递的程序。如 果是财务人员在总账系统中人为输入错 误,把具体的科目、部门等信息录入错 误,在复核时没有检查出来,导致数据 产生重大偏差,应通过业务梳理方法理 清整个业务流程,对每个环节可能出现 的财务数据错误都能熟知。

2. 数据链分析法

数据链分析法是根据报表数据 生成过程中所形成数据链的步骤,通 过一步步追溯分析数据来源和计算 方法的方式来追查数据出错源头的 处 理 方 法。以 YY 软 件 中 资 产 负 债 表的应收账款期末数为例:该公式  $=$  QM(" 1111",  $\bar{H}$  ,  $\bar{H}$  +  $\frac{1}{2}$  + QM(" 1121", 月 ,,, 年 ,,)+QM("1122", 月 ,,, 年 ,,)-QM("1131",月 "年 "),其中"1111"代表 应收票据,"1121"代表应收账款,"1122" 中国财政杂志社

代表其他应收款,"1131"代表坏账准备。 根据数据链分析法,需要对上述四个数 据分别追溯到每个数据形成的数据链上 并进行还原分析。应收账款 = 应收票据 + 应收账款 + 其他应收款 - 坏账准备,即 将应收账款科目还原至上述四个科目的 金额中,上述四个科目的金额再向每个 科目的上一步进行还原,直到还原到原 始凭证数据为止。简单数据和复杂数据 的分析,也适利用数据链分析法。

(作者单位 :重庆理工大学会计学院) 责任编辑 李卓

### 主要参考文献

[1] 尹常君. 信息化环境下编制 会 计报 表的问题分析 [J]. 财经界, 2016,(6):218-218.

[2] 刘向荣 .用友T3 报表管理模 块常见操作问题的解析 [J].会计师, 2015,(12):46-47.

[3] 张清亮 . 会计电算化环境下 报表编制难点 [J]. 财会月刊,2013,  $(11):106-107.$ 

## 图片新闻

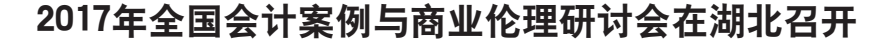

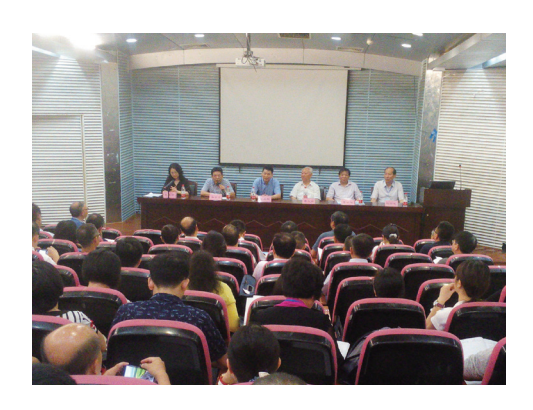

不久前,由中国对外经济贸易会计学会主办,湖北理工学院学科建 设办公室、经济与管理学院承办的"2017 年全国会计案例与商业伦理研讨 会"在湖北黄石召开。本次研讨会以"会计审计案例与商业伦理实践"为 主题,从当前中国会计审计案例教学与商业伦理及公司治理的实际出发, 结合中国现代会计审计改革、传统商业文化与网络科技的发展,为创建 可持续发展的商业伦理环境进行研讨。来自中国人民大学、武汉大学、对 外经济贸易大学等 36 所高校和《财务与会计》等 14 家专业学术期刊共计 170 多位专家、教授参加了此次研讨会。

(本刊记者 )